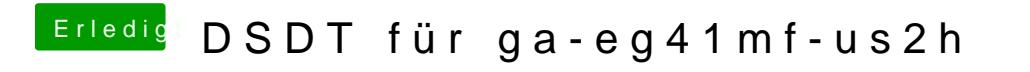

Beitrag von DoeJohn vom 29. Mai 2013, 14:42

Schon mal mit GraphicsEnabler=No probiert?